## SAP ABAP table T875C {Changes in depreciation}

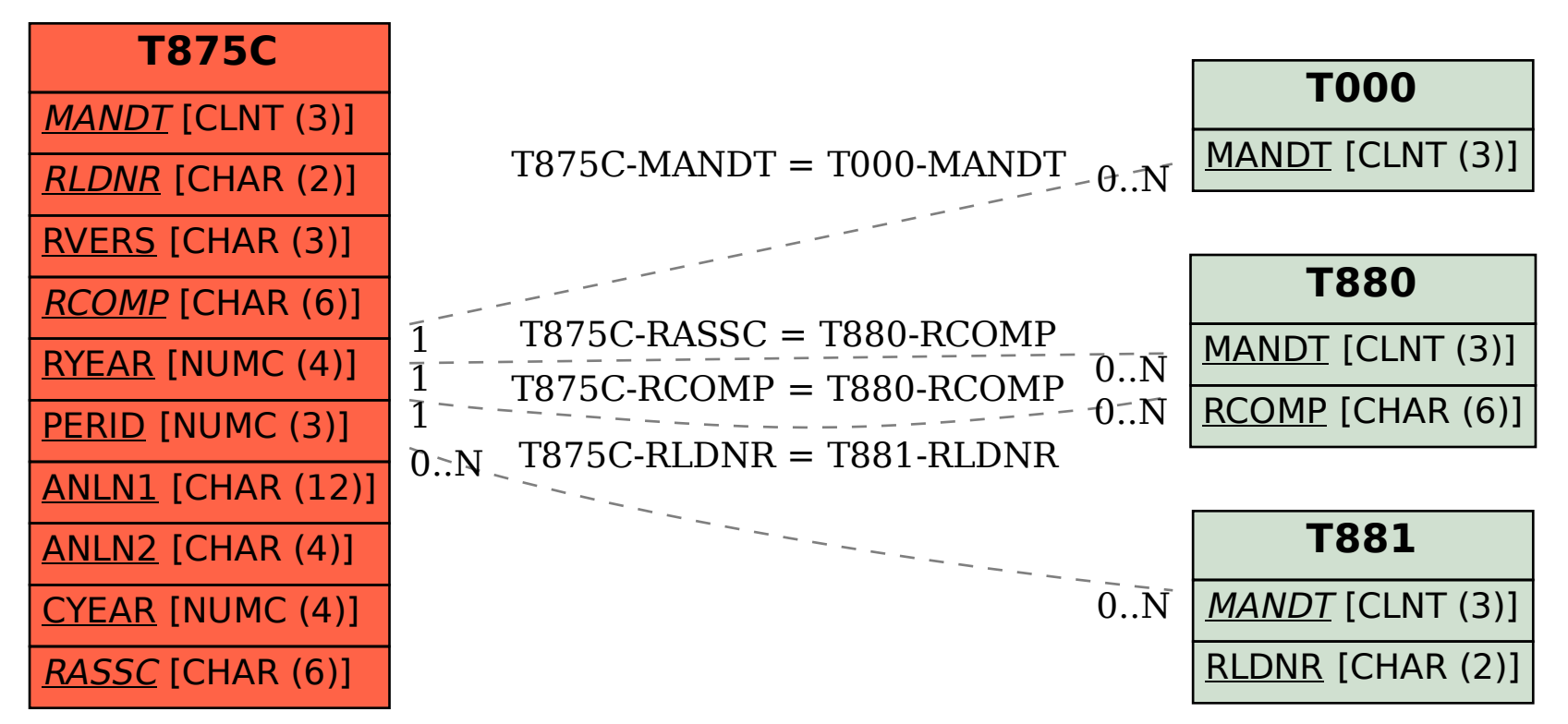